## CONFIGURACIÓN FIRMA Y LOPD EN CUENTAS DE OUTLOOK Y GMAIL **CAC - COMUNICACIÓN TELEMÁTICA**

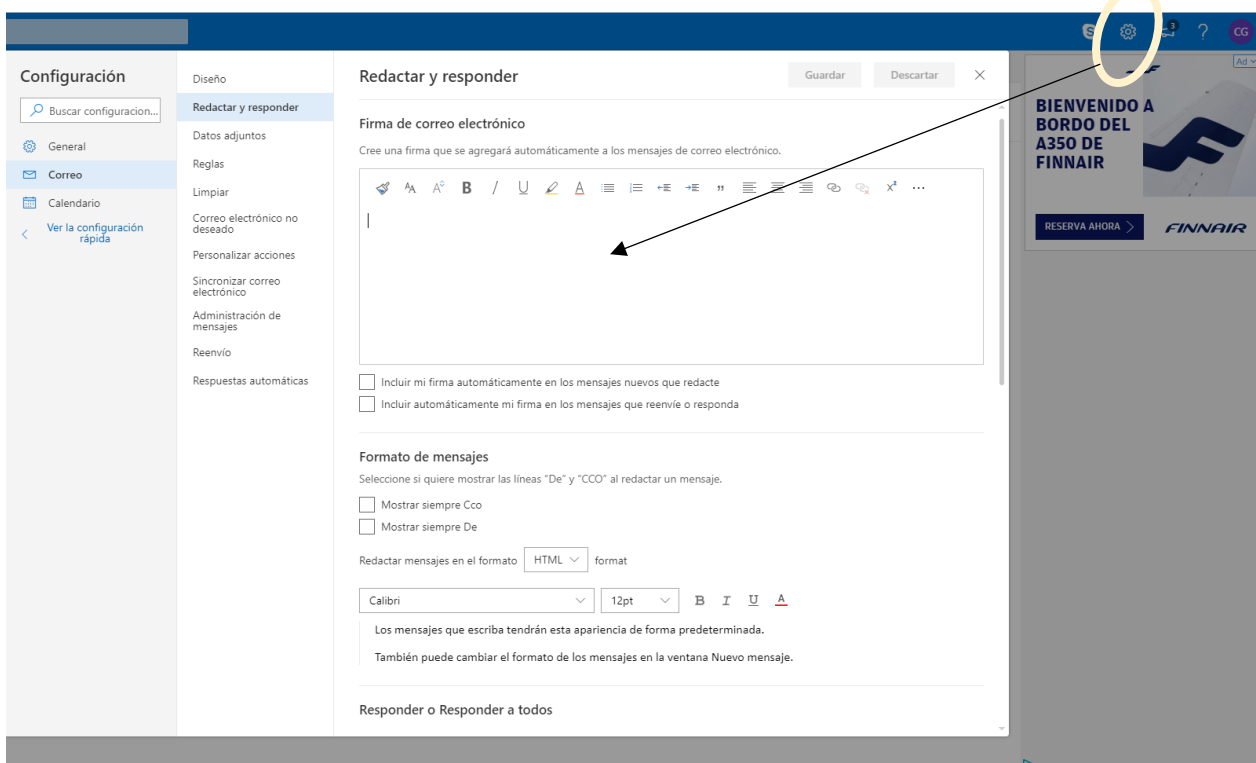

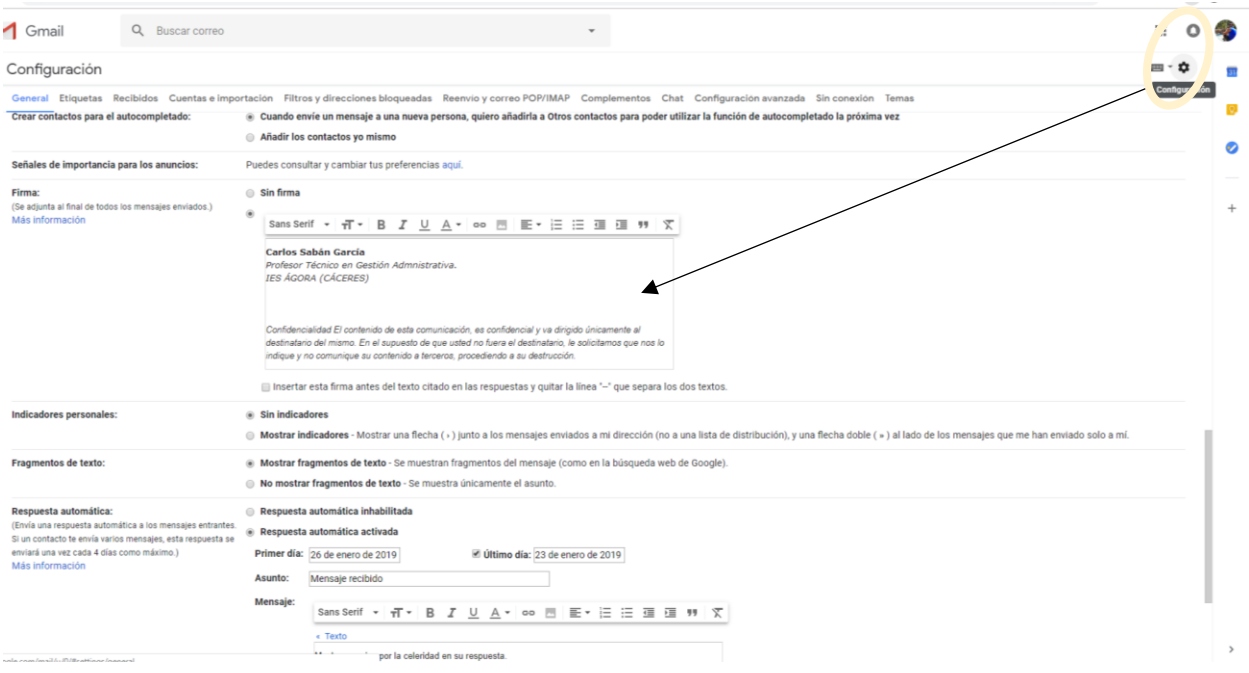